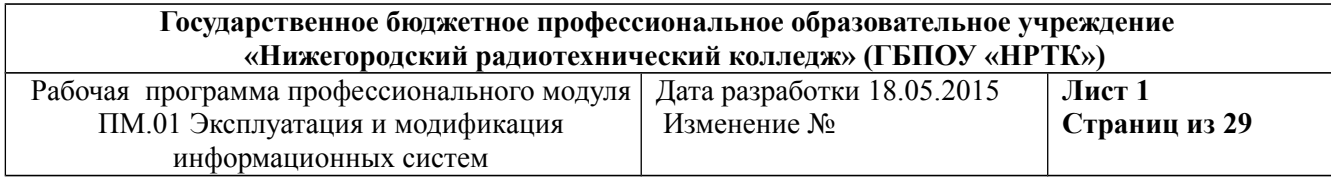

# **РАБОЧАЯ ПРОГРАММА ПРОФЕССИОНАЛЬНОГО МОДУЛЯ ПМ.01 ЭКСПЛУАТАЦИЯ И МОДИФИКАЦИЯ ИНФОРМАЦИОННЫХ СИСТЕМ ПО СПЕЦИАЛЬНОСТИ 09.02.04 ИНФОРМАЦИОННЫЕ СИСТЕМЫ (ПО ОТРАСЛЯМ) (БАЗОВОЙ ПОДГОТОВКИ)**

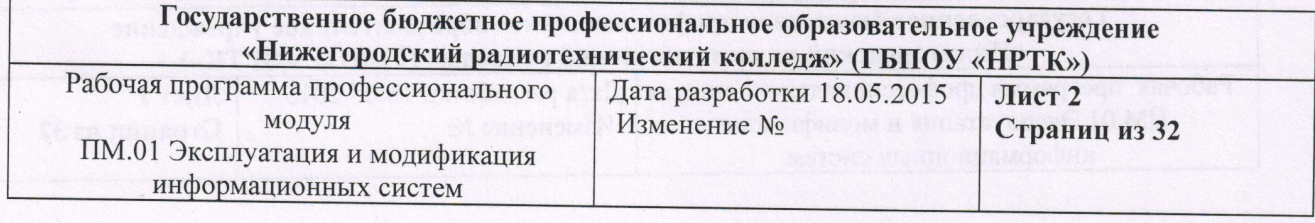

Рабочая программа профессионального модуля разработана на основе Федерального государственного образовательного стандарта (далее – ФГОС) по специальности среднего профессионального образования (далее СПО) 09.02.04 Информационные системы (по отраслям).

Организация-разработчик: Государственное бюджетное образовательное среднего профессионального образования «Нижегородский учреждение радиотехнический коллелж»

Разработчик: *Длевер З.П. Алексеева*, преподаватель University H.P. Чепыжова, преподаватель

Рассмотрена на заседании ПЦК специальности Информационные системы

Протокол № 1 от 31.08.15 г.<br>Председатель ПЦК 16.18. Калентьева

 $\odot$ 

Рекомендована Экспертным советом по профессиональному образованию образовательного учреждения Государственного бюджетного среднего профессионального образования «Нижегородский радиотехнический колледж».

Заключение Экспертного совета № 1 от 01 сентября 2015 года

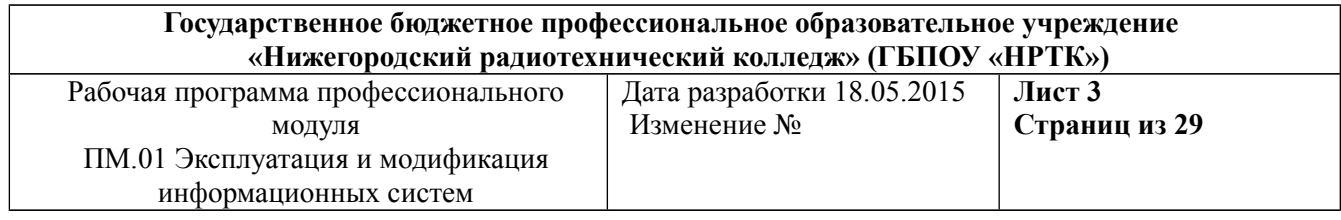

# **СОДЕРЖАНИЕ**

стр.

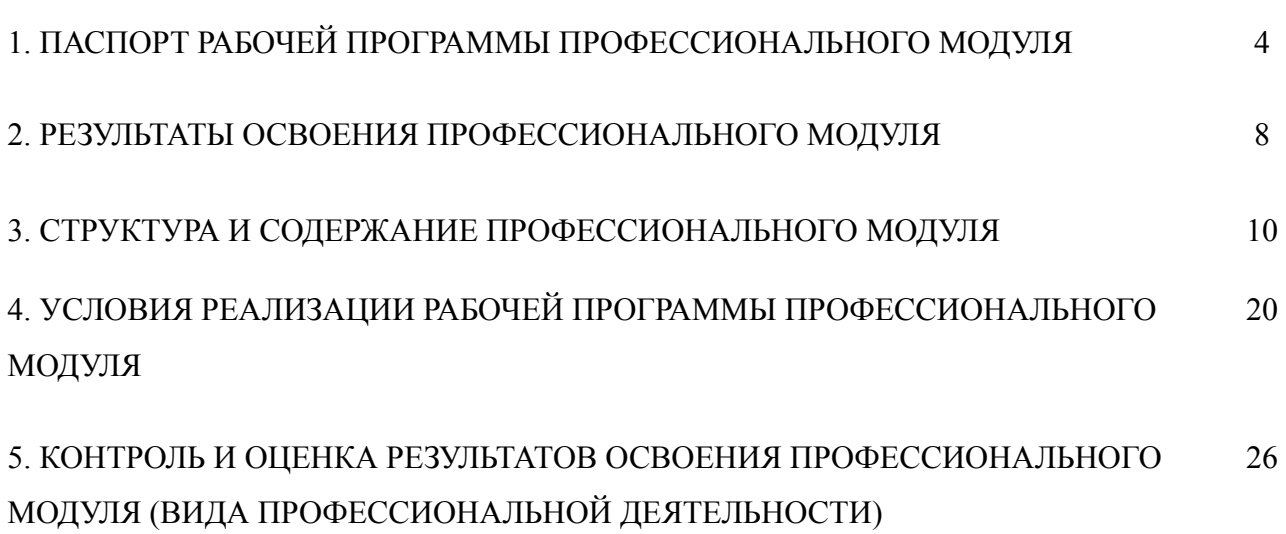

Рабочая программа профессионального модуля ПМ.01 Эксплуатация и модификация информационных систем

Дата разработки 18.05.2015 Изменение №

# **1. ПАСПОРТ РАБОЧЕЙ ПРОГРАММЫ ПРОФЕССИОНАЛЬНОГО МОДУЛЯ**

### **Эксплуатация и модификация информационных систем**

# **1.1. Область применения рабочей программы**

Рабочая программа профессионального модуля является частью основной профессиональной образовательной программы в соответствии с ФГОС по специальности СПО 09.02.04 **Информационные системы (по отраслям)** в части освоения основного вида профессиональной деятельности (ВПД): **Эксплуатация и модификация информационных систем** и соответствующих профессиональных компетенций (ПК):

1.Собирать данные для анализа использования и функционирования информационной системы, участвовать в составлении отчётной документации, принимать участие в разработке проектной документации на модификацию информационной системы.

2.Взаимодействовать со специалистами смежного профиля при разработке методов, средств и технологий применения объектов профессиональной деятельности.

3.Производить модификацию отдельных модулей информационной системы в соответствие с рабочим заданием, документировать произведённые изменения.

4.Участвовать в экспериментальном тестировании информационной системы на этапе опытной эксплуатации, фиксировать выявленные ошибки кодирования в разрабатываемых модулях информационной системы.

5.Разрабатывать фрагменты документации по эксплуатации информационной системы.

6.Участвовать в оценке качества и экономической эффективности информационной системы.

7.Производить инсталляцию и настройку информационной системы в рамках своей компетенции, документировать результаты работ.

8.Консультировать пользователей информационной системы и разрабатывать фрагменты методики обучения пользователей информационной системы.

9.Выполнять регламенты по обновлению, техническому сопровождению и восстановлению данных информационной системы, работать с технической документацией.

10.Обеспечивать организацию доступа пользователей информационной системы в рамках своей компетенции.

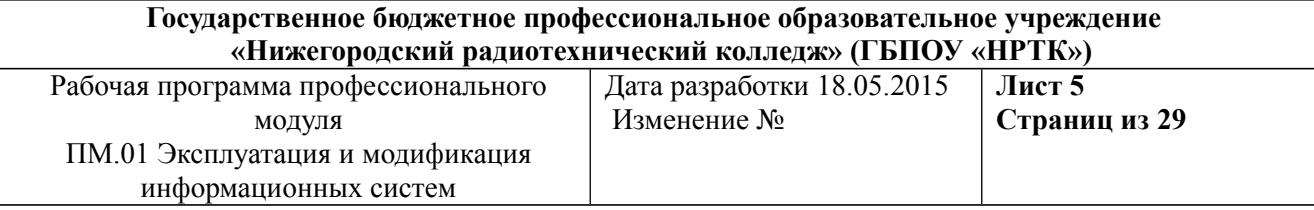

Рабочая программа профессионального модуля может быть использована в дополнительном профессиональном образовании и профессиональной подготовке работников в области информационных систем при наличии среднего (полного) общего образования. Опыт работы не требуется.

# **1.2. Цели и задачи модуля – требования к результатам освоения модуля**

С целью овладения указанным видом профессиональной деятельности и соответствующими профессиональными компетенциями обучающийся в ходе освоения профессионального модуля должен:

### **иметь практический опыт:**

• инсталляции, настройки и сопровождения одной из информационных систем;

• выполнения регламентов по обновлению, техническому сопровождению и восстановлению данных информационной системы;

• сохранения и восстановления базы данных информационной системы;

• организации доступа пользователей к информационной системе в рамках компетенции конкретного пользователя;

• обеспечения сбора данных для анализа использования и функционирования информационной системы и участия в разработке проектной и отчётной документации;

• определения состава оборудования и программных средств разработки информационной системы;

• использования инструментальных средств программирования информационной системы;

• участия в экспериментальном тестировании информационной системы на этапе опытной эксплуатации и нахождения ошибок кодирования в разрабатываемых модулях информационной системы;

• разработки фрагментов документации по эксплуатации информационной системы;

• участия в оценке качества и экономической эффективности информационной системы;

• модификации отдельных модулей информационной системы;

• взаимодействии со специалистами смежного профиля при разработке методов, средств и технологий применения объектов профессиональной деятельности;

**уметь:**

• осуществлять сопровождение информационной системы, настройку под конкретного пользователя, согласно технической документации;

• поддерживать документацию в актуальном состоянии;

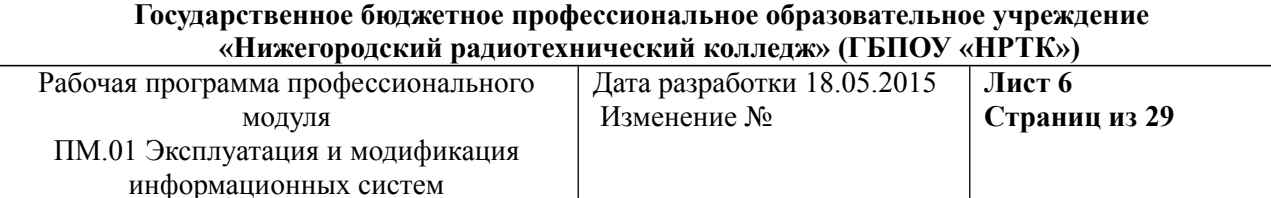

• принимать решение о расширении функциональности информационной системы, о прекращении эксплуатации информационной системы или её реинжиниринге;

• идентифицировать технические проблемы, возникшие в процессе эксплуатации системы;

• производить документирование на этапе сопровождения;

• осуществлять сохранение и восстановление базы данных информационной системы;

• составлять планы резервного копирования, определять интервал резервного копирования;

• организовывать разноуровневый доступ пользователей информационной системы в рамках своей компетенции;

• манипулировать данными с использованием языка запросов баз данных, определять ограничения целостности данных;

• выделять жизненные циклы проектирования компьютерных систем;

• использовать методы и критерии оценки предметной области и методы определения стратегии развития бизнес-процессов организации;

• строить архитектурную схему организации;

• проводить анализ предметной области;

• осуществлять выбор модели построения информационной системы и программных средств;

• оформлять программную и техническую документацию с использованием стандартов оформления программной документации;

• применять требования нормативных документов к основным видам продукции (услуг) и процессов;

• применять документацию систем качества;

• применять основные правила и документы системы сертификации Российской Федерации;

**знать:**

• основные задачи сопровождения информационной системы;

• регламенты по обновлению и техническому сопровождению обслуживаемой информационной системы;

- типы тестирования;
- характеристики и атрибуты качества;
- методы обеспечения и контроля качества;
- терминологию и методы резервного копирования;
- отказы системы;
- восстановление информации в информационной системе;

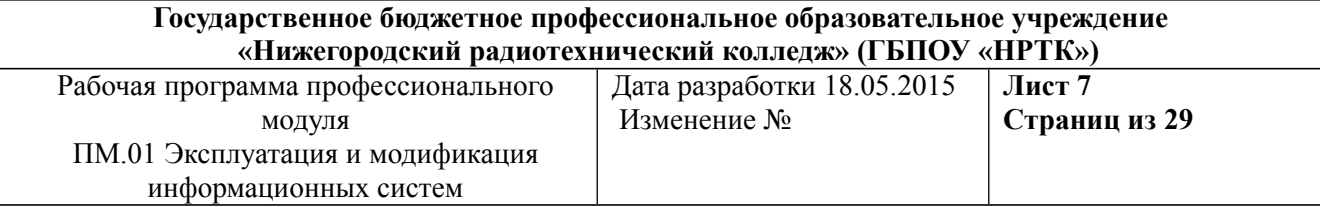

• принципы организации разноуровневого доступа в информационных системах, политику безопасности в современных информационных системах;

- цели автоматизации организации;
- задачи и функции информационных систем;
- типы организационных структур;
- реинжиниринг бизнес-процессов;
- основные модели построения информационных систем, их структуру, особенности и области применения;

• особенности программных средств, используемых при разработке информационных систем;

- методы и средства проектирования информационных систем;
- основные понятия системного анализа;

• национальную и международную систему стандартизации и сертификации и систему обеспечения качества продукции, методы контроля качества.

### **1.3. Рекомендуемое количество часов на освоение программы профессионального модуля:**

всего – 765 часов, в том числе:

максимальной учебной нагрузки обучающегося – 441 включая:

обязательной аудиторной учебной нагрузки обучающегося – 294 часа;

самостоятельной работы обучающегося – 147 часов;

учебные практики – 144 часа;

производственная практика — 180 часов.

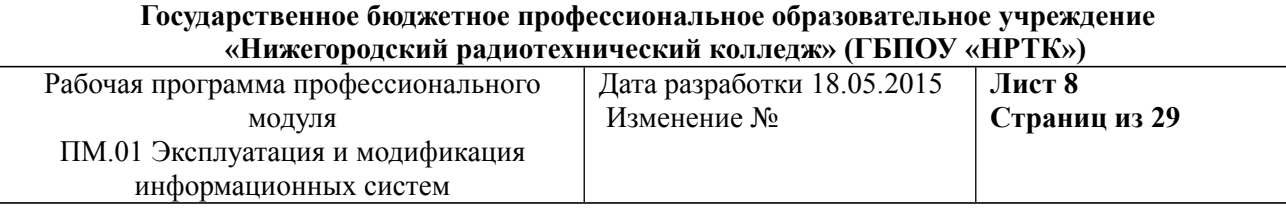

# **2. РЕЗУЛЬТАТЫ ОСВОЕНИЯ ПРОФЕССИОНАЛЬНОГО МОДУЛЯ**

Результатом освоения программы профессионального модуля является овладение обучающимися видом профессиональной деятельности **техник по информационным системам**, в том числе профессиональными (ПК) и общими (ОК) компетенциями:

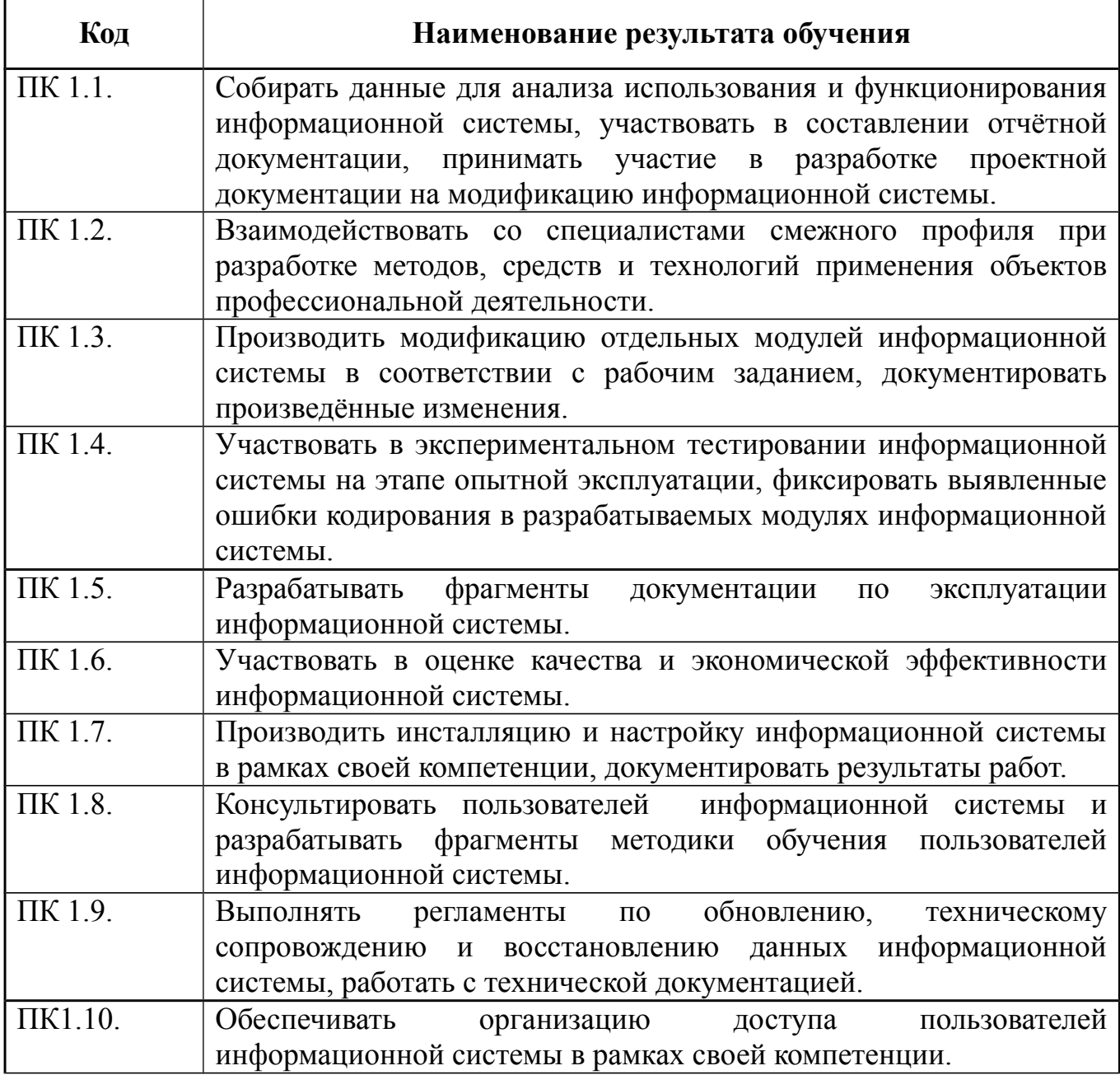

Рабочая программа профессионального модуля ПМ.01 Эксплуатация и модификация информационных систем Дата разработки 18.05.2015 Изменение № **Лист 9 Страниц из 29**

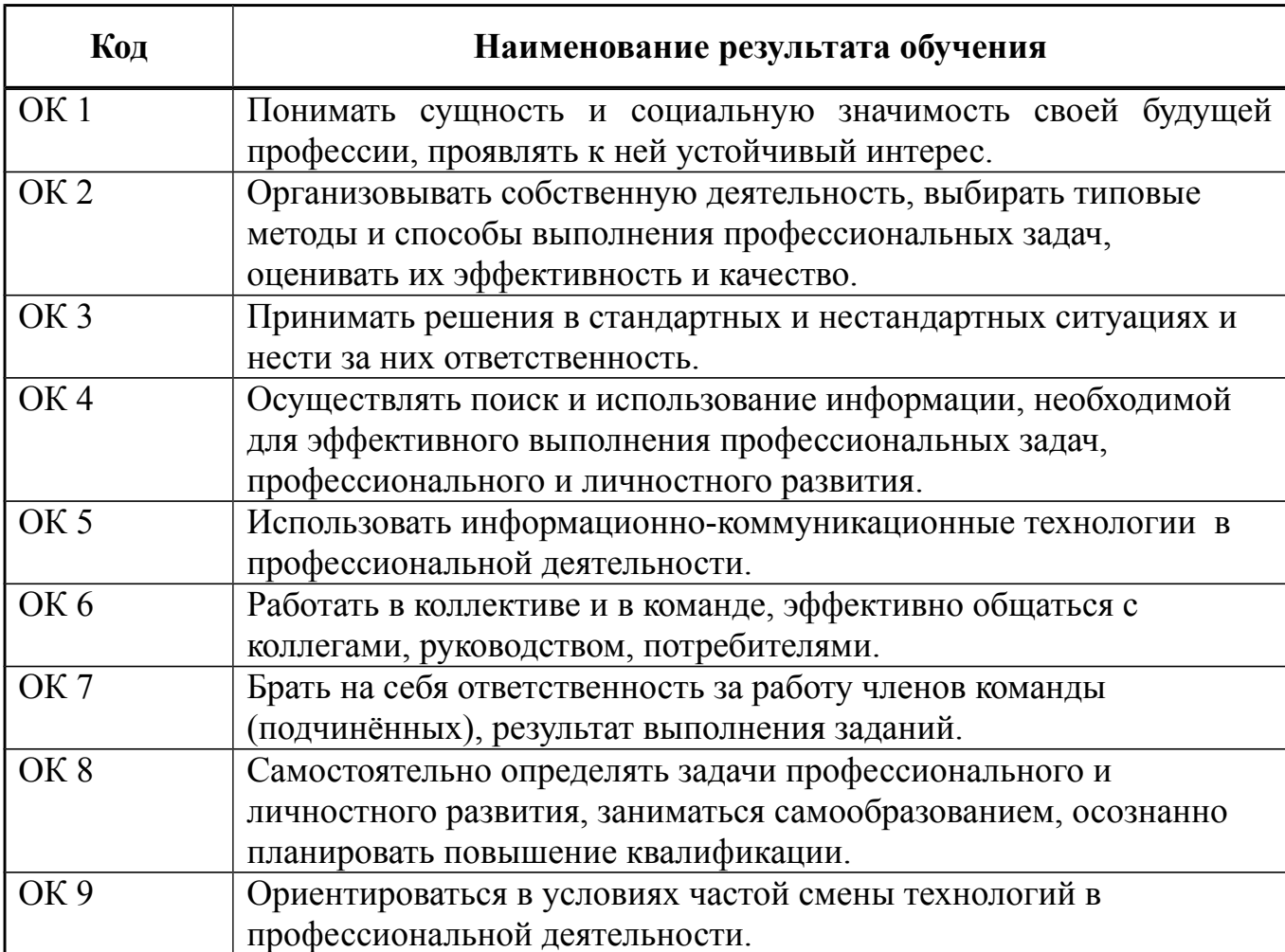

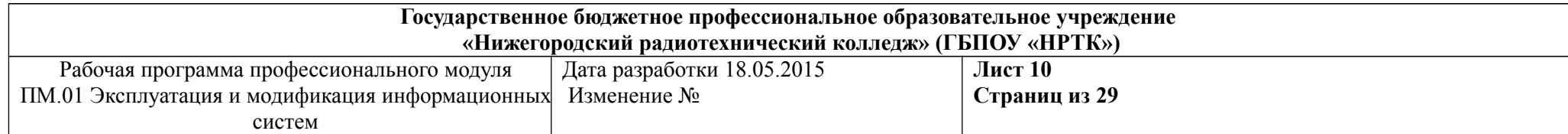

# **3. СТРУКТУРА И СОДЕРЖАНИЕ ПРОФЕССИОНАЛЬНОГО МОДУЛЯ**

# **3.1. Тематический план профессионального модуля «Эксплуатация и модификация информационной системы»**

<span id="page-9-0"></span>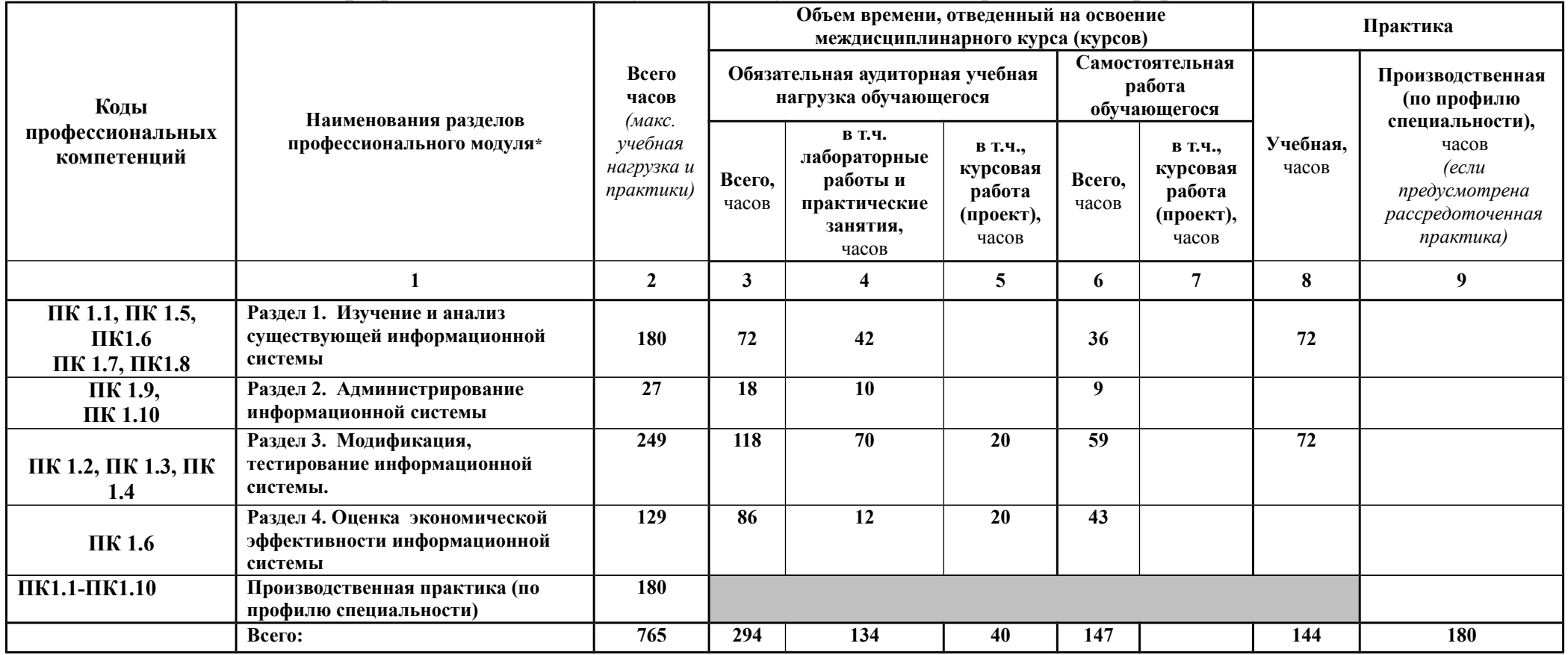

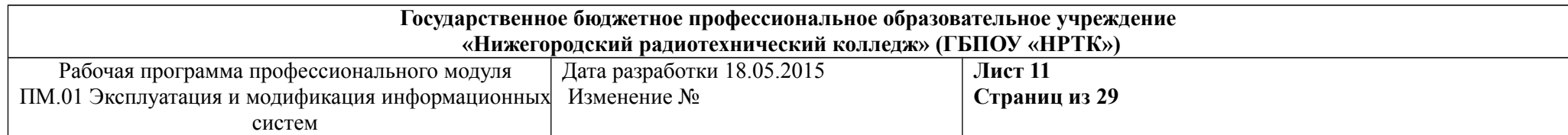

# **3.2. Содержание обучения по профессиональному модулю (ПМ)**

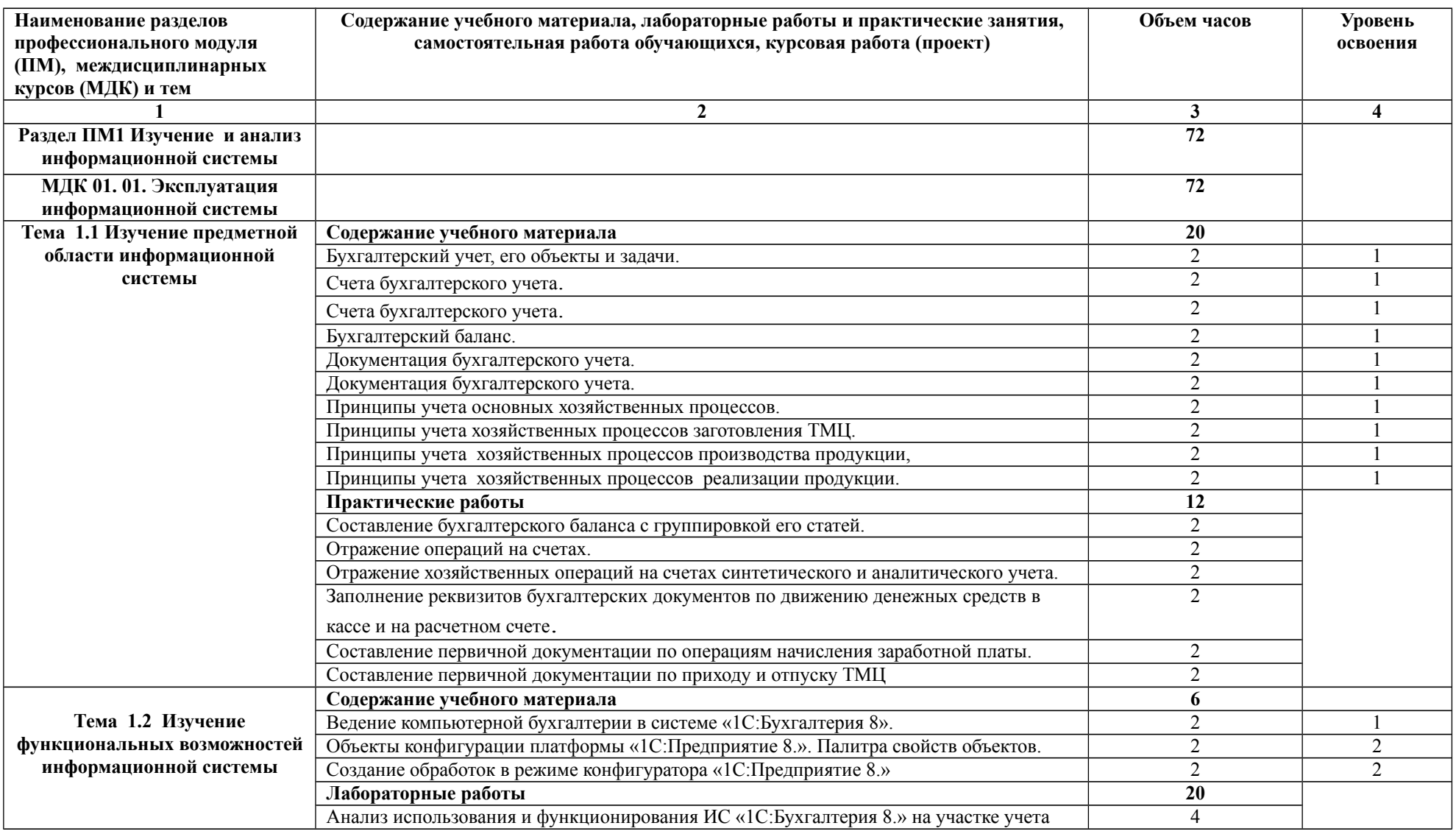

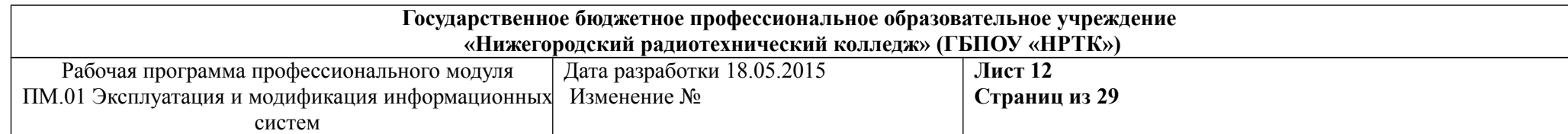

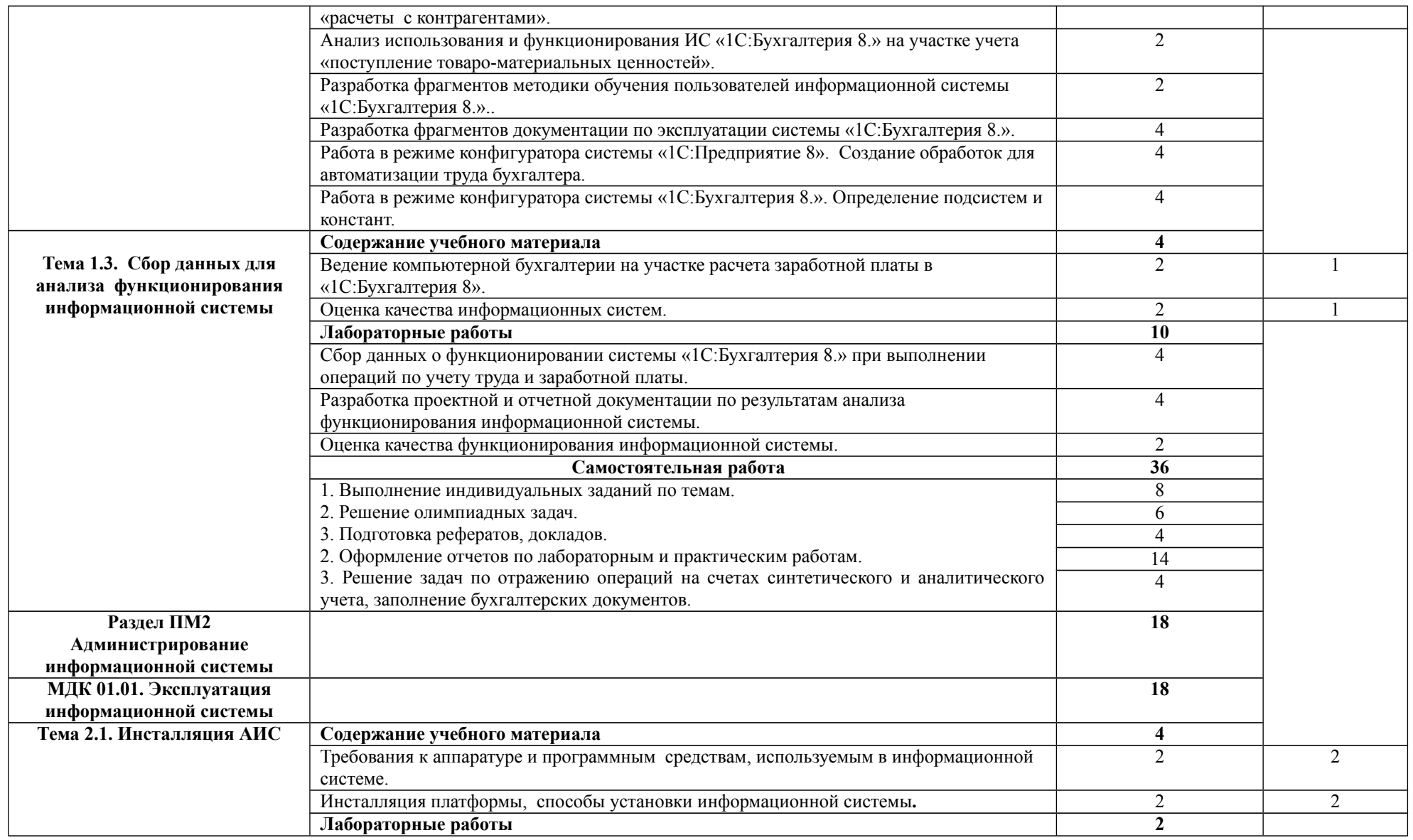

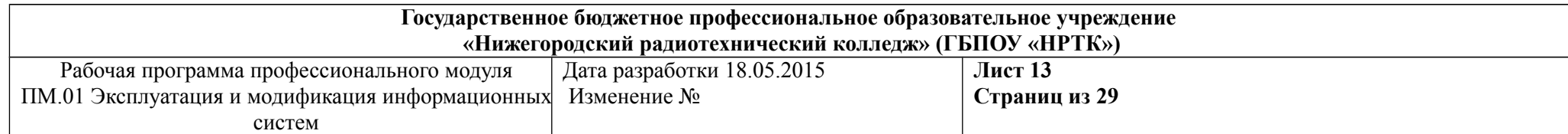

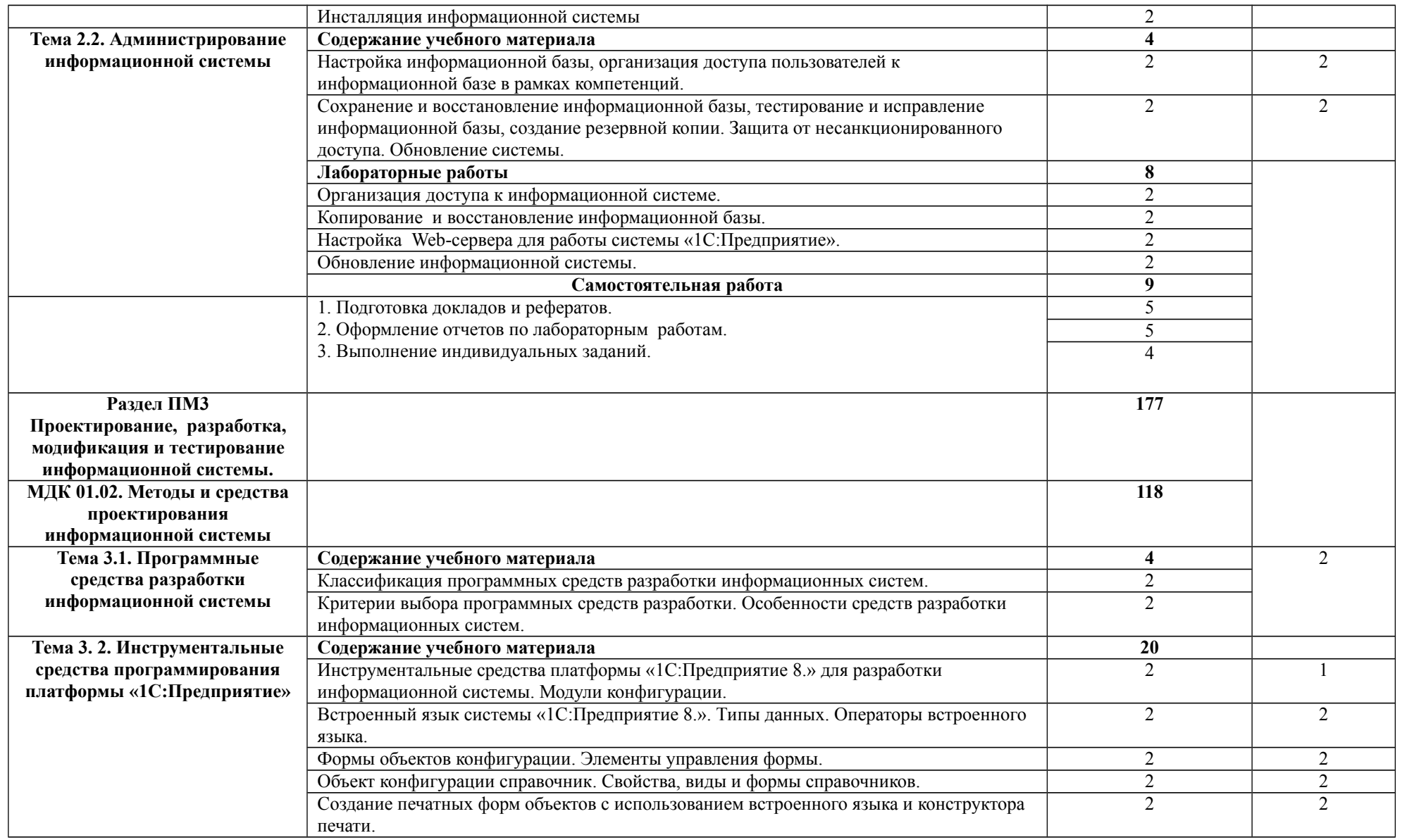

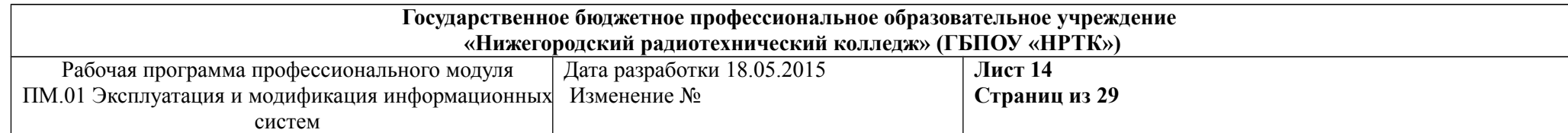

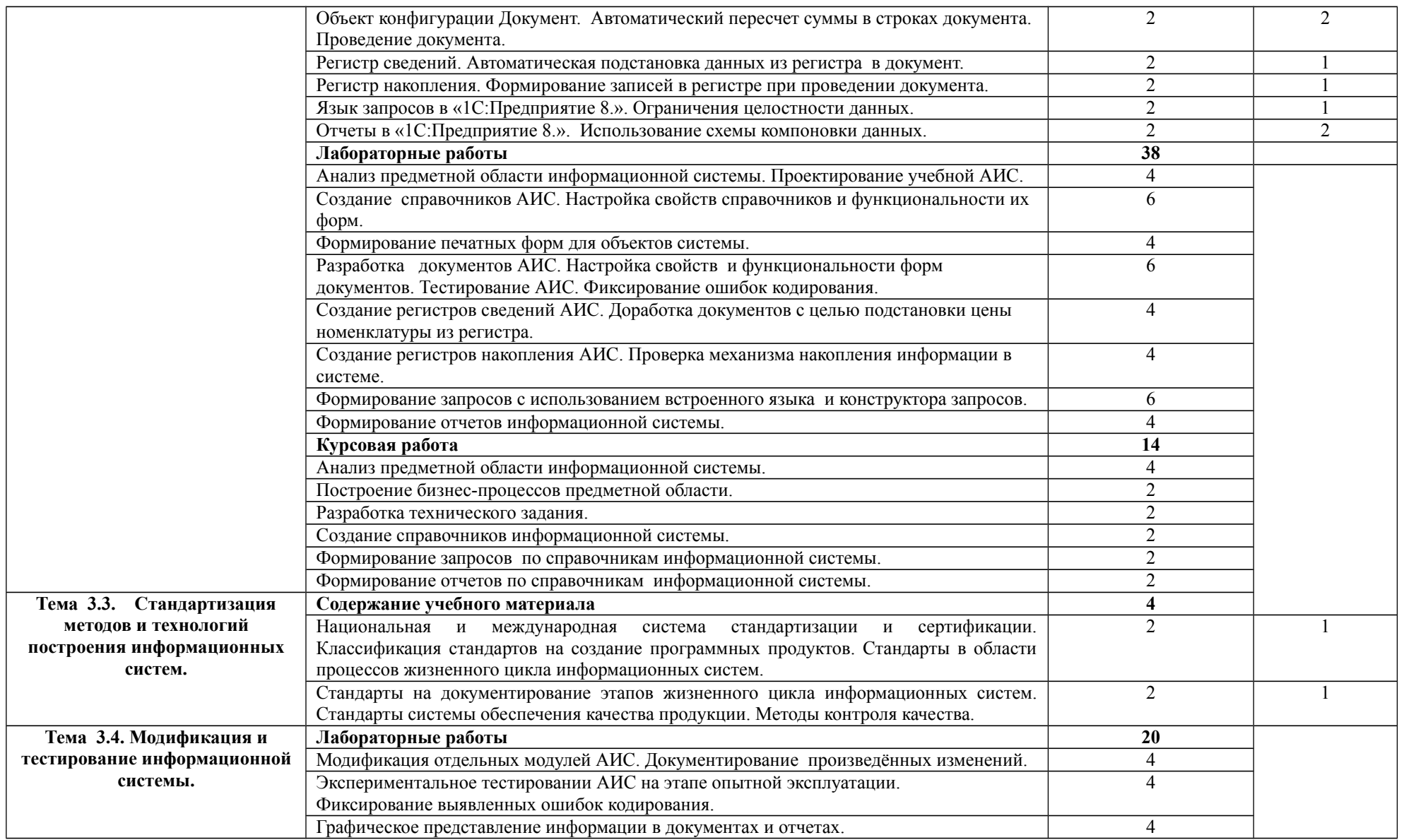

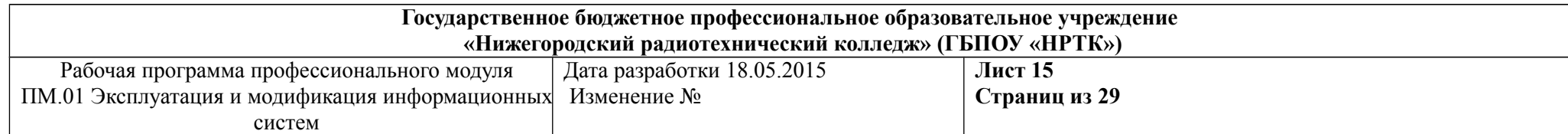

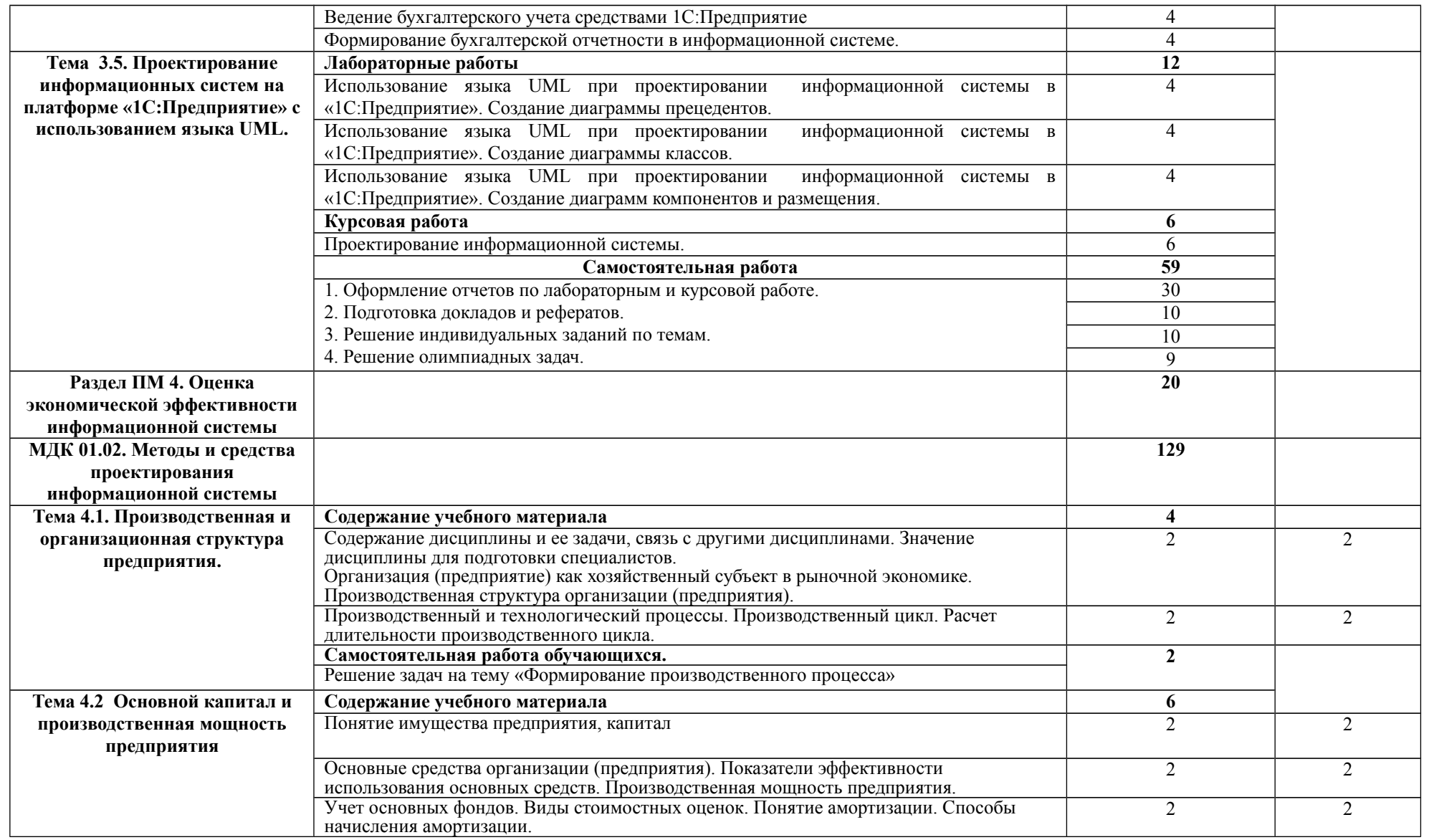

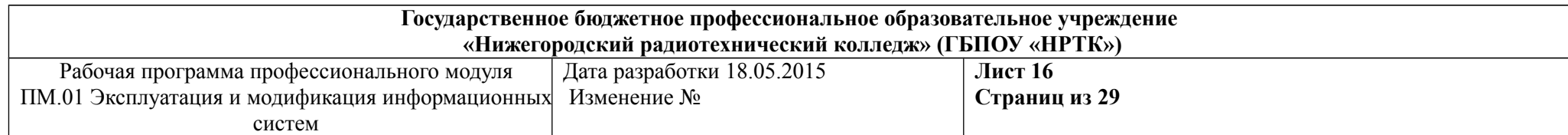

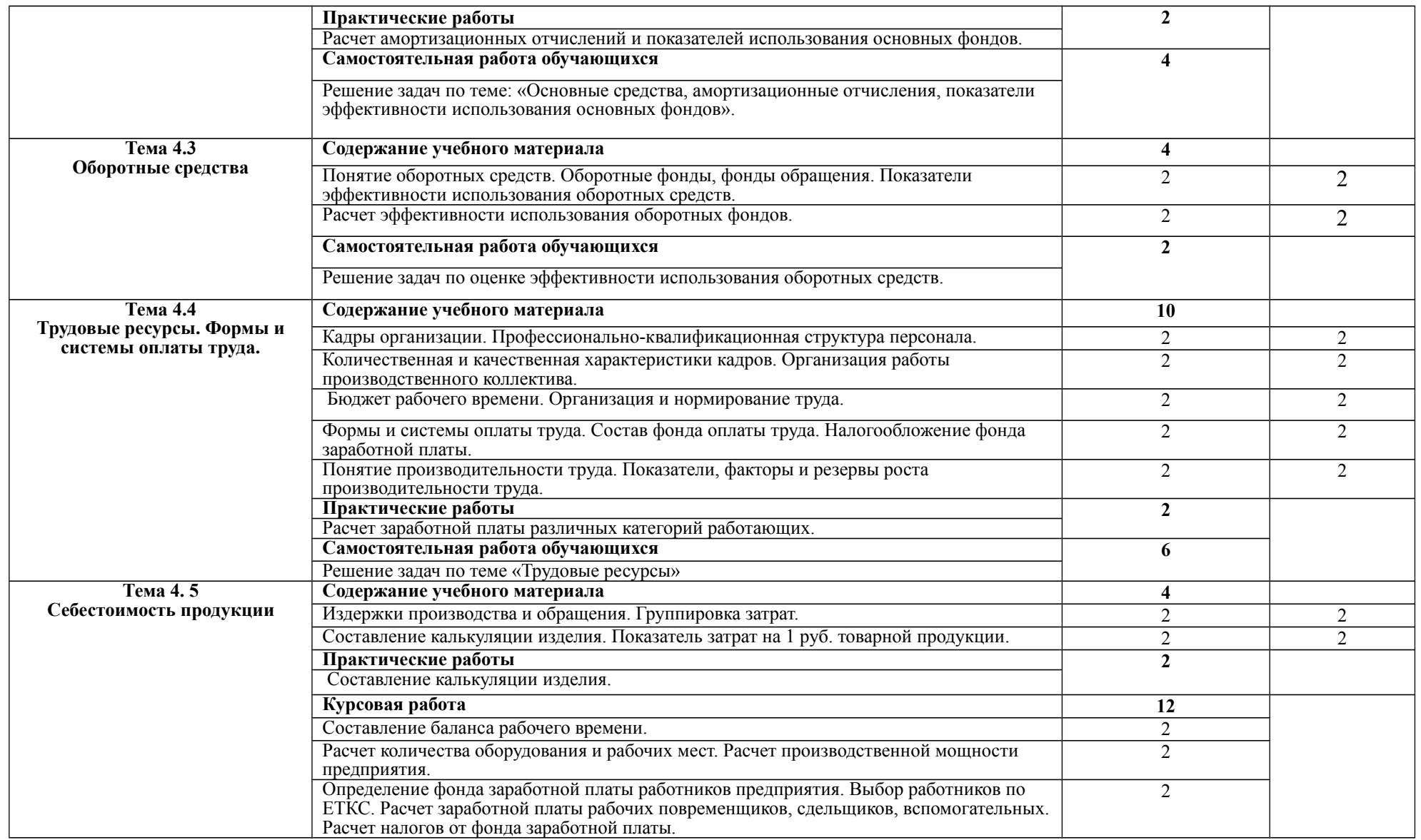

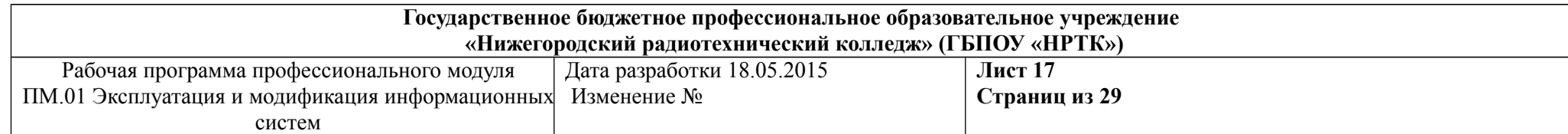

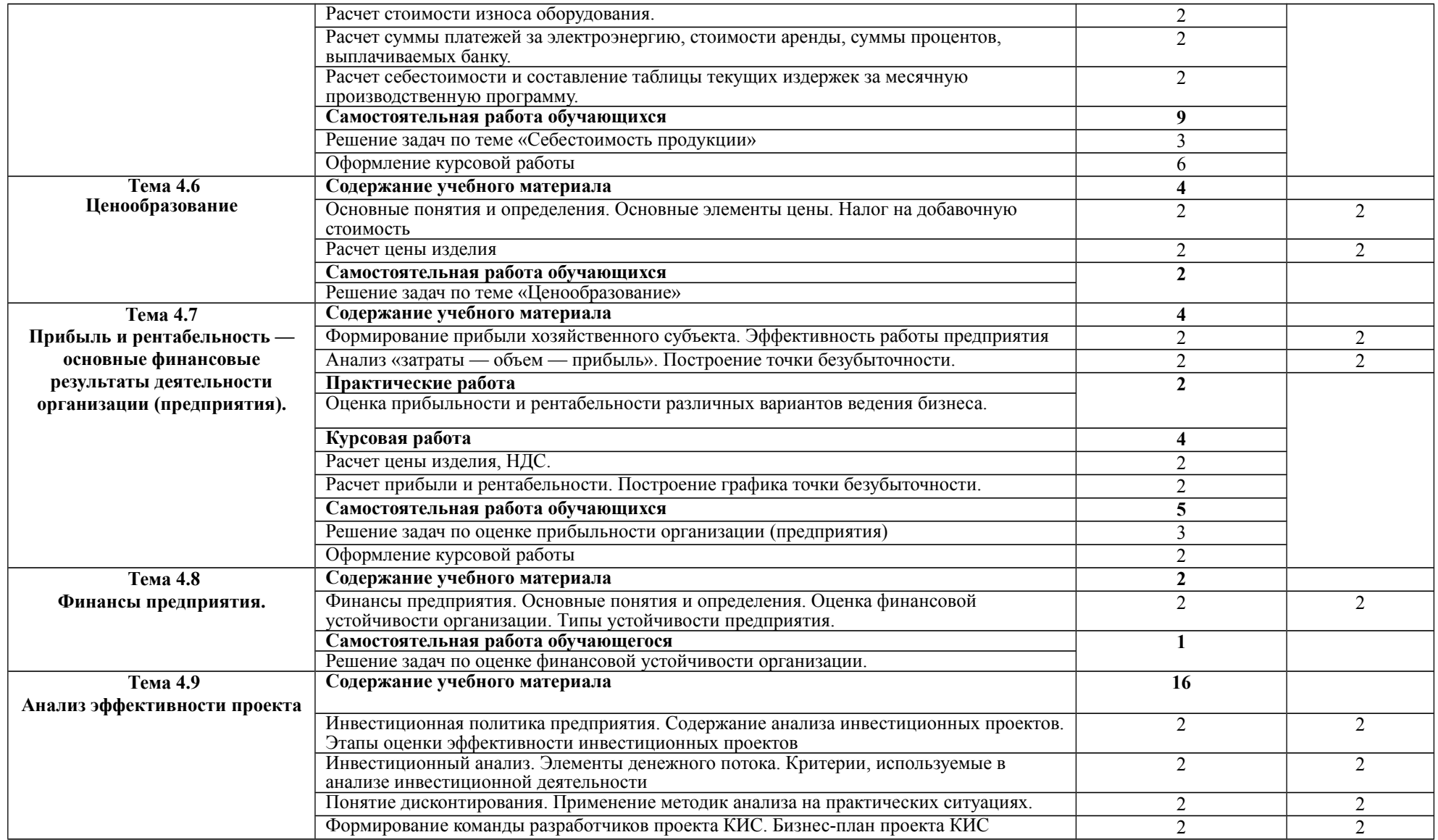

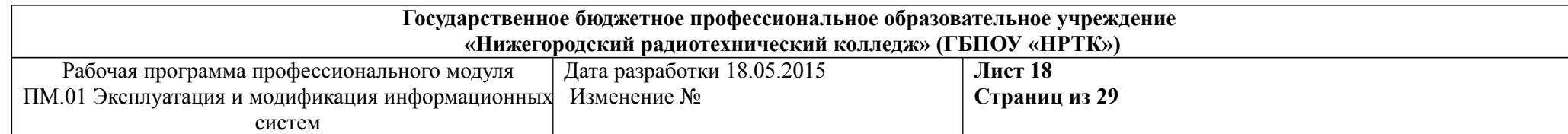

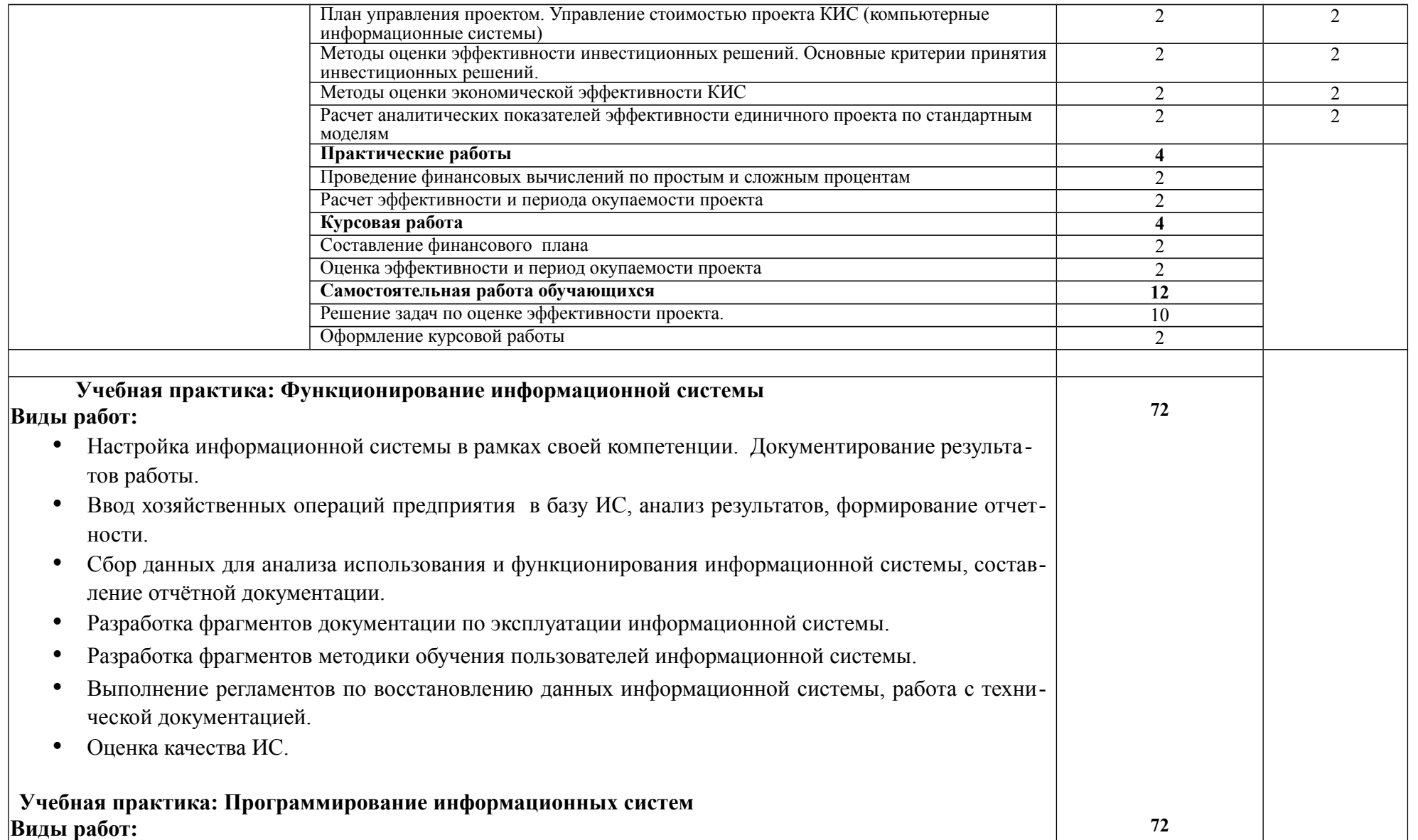

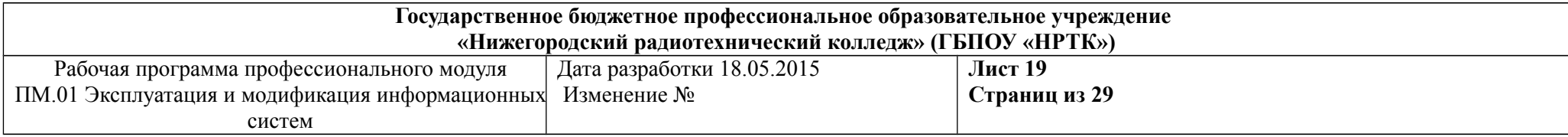

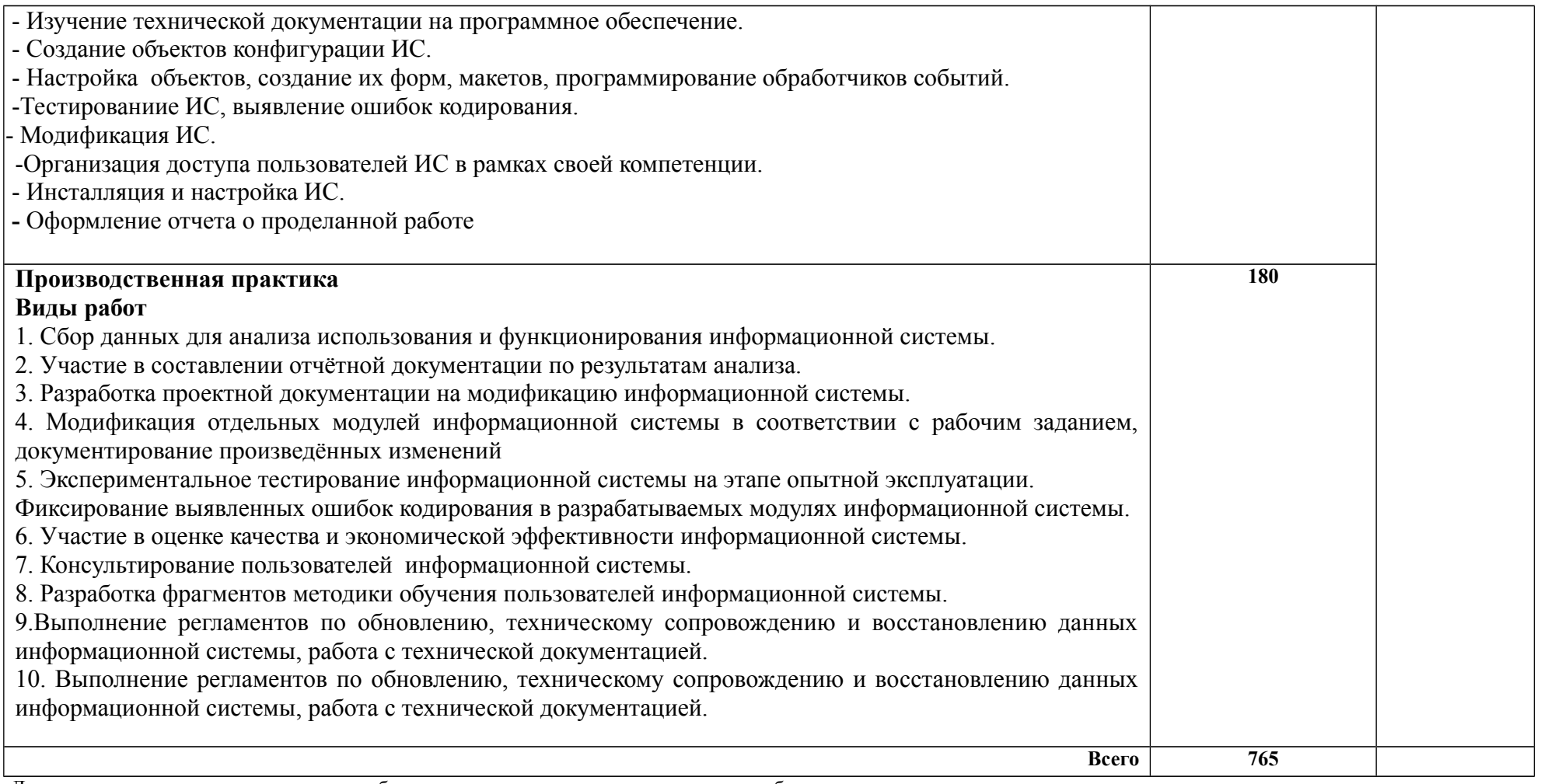

Для характеристики уровня освоения учебного материала используются следующие обозначения:

1 – ознакомительный (узнавание ранее изученных объектов, свойств);

2 – репродуктивный (выполнение деятельности по образцу, инструкции или под руководством);

3 – продуктивный (планирование и самостоятельное выполнение деятельности, решение проблемных задач).

Рабочая программа профессионального Дата разработки 18.05.2015 модуля ПМ.01 Эксплуатация и модификация информационных систем

Изменение №

**Лист 20 Страниц из 29**

# **4. УСЛОВИЯ РЕАЛИЗАЦИИ РАБОЧЕЙ ПРОГРАММЫ ПРОФЕССИОНАЛЬНОГО МОДУЛЯ**

# **4.1. Требования к минимальному материально-техническому обеспечению**

Реализация программы модуля предполагает наличие

*учебных кабинетов*:

- программирования и баз данных;
- социально-экономических дисциплин; *лабораторий:*
- информационных систем;

*полигонов:*

- проектирования информационных систем;
- разработки бизнес-приложений.

Оборудование учебного кабинета и рабочих мест кабинета:

- 1. Программирования и баз данных
- посадочные места по количеству обучающихся;
- рабочее место преподавателя;
- персональные компьютеры с лицензионным программным обеспечением и выходом в сеть Интернет;
- стандартные программы и системные утилиты;
- офисные программы;
- информационная система «1С:Бухгалтерия 8.2»;
- система проектирования информационных систем UMBRELLO;
- система программирования «1С:Предприятие 8.2».

2. Социально-экономических дисциплин:

- посадочные места по количеству обучающихся;
- рабочее место преподавателя.

Технические и информационные средства обучения кабинета:

1. Программирования и баз данных:

- персональные компьютеры с лицензионным программным обеспечением и выходом в сеть Интернет;
- мультимедиапроектор;
- интерактивная доска;
- система управления обучением MOODLE;
- система управления базами данных My SQL;
- система программирования Turbo Delphi 2006;
- гипертекстовая среда для сбора и структурирования информации Wiki;

Рабочая программа профессионального Дата разработки 18.05.2015 модуля ПМ.01 Эксплуатация и модификация информационных систем

- информационная система «1С:Бухгалтерия 8.2»;
- система проектирования информационных систем UMBRELLO;
- система программирования «1С:Предприятие 8.2».
	- 2. Социально-экономических дисциплин:
- мультимедиапроектор;
- интерактивная доска.

Оборудование лабораторий и рабочих мест лабораторий: 1. Информационных систем:

- посадочные места по количеству обучающихся;
- рабочее место преподавателя;
- персональные компьютеры с лицензионным программным обеспечением и выходом в сеть Интернет;
- программное обеспечение общего и профессионального назначения;
- информационная система «1С:Бухгалтерия 8.2»;
- система проектирования информационных систем UMBRELLO;
- система программирования «1С: Предприятие 8.2»;
- мультимедиапроектор;
- принтер.

Технические средства обучения лабораторий:

1. Информационных систем:

- персональные компьютеры с лицензионным программным обеспечением и выходом в сеть Интернет;
- мультимедиапроектор;
- принтер;
- система управления обучением Moodle;
- гипертекстовая среда Wiki.

Оборудование полигона и рабочих мест полигона:

1. Проектирования информационных систем:

- посадочные места по количеству обучающихся;
- рабочее место преподавателя;
- персональные компьютеры с лицензионным программным обеспечением и выходом в сеть Интернет;
- мультимедиапроектор;
- принтер;
- информационная система «1С:Бухгалтерия 8.2»;

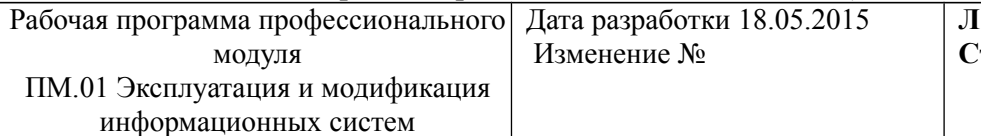

- система проектирования информационных систем UMBRELLO;
- система программирования «1С:Предприятие 8.2» .
- система управления обучением MOODLE;
- система управления базами данных My SQL;
- система программирования Turbo Delphi 2006.
	- 2. Разработки бизнес-приложений:
- посадочные места по количеству обучающихся;
- рабочее место преподавателя;
- персональные компьютеры с лицензионным программным обеспечением и выходом в сеть Интернет;
- мультимедиапроектор;
- принтер;
- информационная система «1С:Бухгалтерия 8.2»;
- система проектирования информационных систем UMBRELLO;
- система программирования «1С:Предприятие 8.2» .
- система управления обучением MOODLE;
- система управления базами данных My SQL;
- система программирования Turbo Delphi 2006.

Технические средства обучения полигона:

- 1. Проектирования информационных систем
- персональные компьютеры с лицензионным программным обеспечением и выходом в сеть Интернет;
- мультимедиапроектор;
- принтер;
- система управления обучением MOODLE;
- гипертекстовая среда Wiki.
	- 2. Разработки бизнес-приложений:
- персональные компьютеры с лицензионным программным обеспечением и выходом в сеть Интернет;
- мультимедиапроектор;
- принтер;
- система управления обучением MOODLE;
- гипертекстовая среда Wiki.

В течение модуля выполняются две курсовые работы по разделу 3 «Проектирование, разработка, модификация и тестирование информационной системы» и разделу 4 «Оценка экономической эффективности информационной системы». Курсовая работа по разделу 3 выполняется рассредоточено: 10 часов приходится на тему «Инструментальные средства программирования

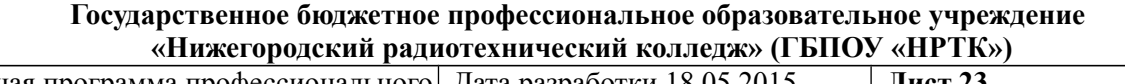

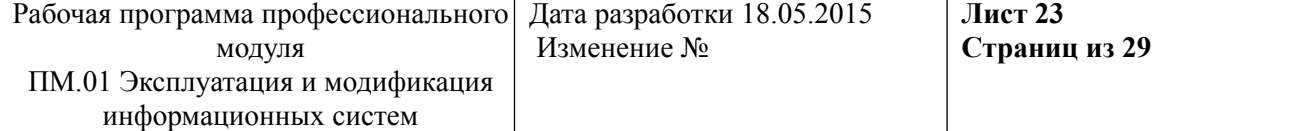

платформы «1С:Предприятие» и 10 часов на тему «Проектирование информационных систем на платформе «1С:Предприятие» с использованием языка UML**».** Курсовая работа по разделу 4 выполняется рассредоточено: 12 часов включено в тему 5 «Себестоимость продукции», 4 часа – в тему 7 «Прибыль и рентабельность — основные финансовые результаты деятельности организации (предприятия)» и 4 часа – в тему 9 «Анализ эффективности проекта».

Реализация программы модуля предполагает обязательные учебные практики: «Функционирование информационной системы» и «Программирование информационных систем». Учебная практика проводится по окончании всего курса модуля концентрированно в лаборатории информационных систем и на полигоне проектирования информационных систем.

### **4.2. Информационное обеспечение обучения**

# **Перечень рекомендуемых учебных изданий, Интернет-ресурсов, дополнительной литературы**

### Основные источники:

ГОСТ 34.201-89. Комплекс стандартов на автоматизированные системы. Автоматизированные системы. Виды, комплектность и обозначение документов при создании автоматизированных систем.

Стандарт ISO/IEC 12207:1995 «Information Technology — Software Life Cycle Processes» (информационные технологии – жизненный цикл программного обеспечения), ГОСТ Р ИСО/МЭК 12207-99.

Вендеров А.М. Проектирование программного обеспечения экономических информационных систем. Учебник для студентов высших учебных заведений:-М.: Финансы и статистика, 2011.- 544с.

Голицина О.Л., Партыка Т.Л., Попов И.И. Программное обеспечение. Учебное пособие для студентов учреждений среднего профессионального образования. – М.: ФОРУМ: ИНФРА-М, 2011. – 432 с.: ил. – (Профессиональное образование).

Гомола А.И. Бухгалтерский учет: Учебник для студентов средних профессиональных учебных заведений / А.И. Гомола, В.Е. Кириллов, С.В. Кириллов. -6-е изд., исправл. и доп. -М.:Академия, 2012. - 416с. - (Среднее профессиональное образование)

Грекул В.И. и др. Проектирование информационных систем. Учебное пособие для высших учебных заведений.-М.: Бином, 2012.- 300с.

Гиссин В. И. «1С: Предприятие 8.». - Ростов-на-Дону: Изд. Феникс, 2011. - 255с.

Инвестиционная деятельность: Учебное пособие /Н.В. Киселева, Т.В. Боровикова, Г.В. Захарова и др.; Под ред. Г.П. Подшиваленко и Н.В. Киселевой . - М.:Кнорус, 2013.-432с.

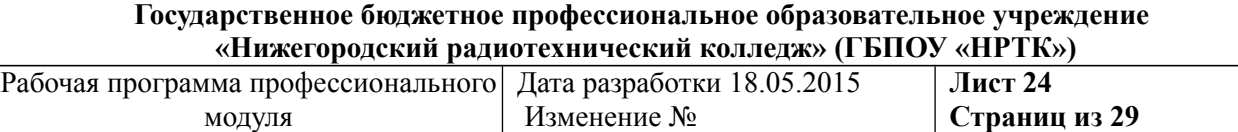

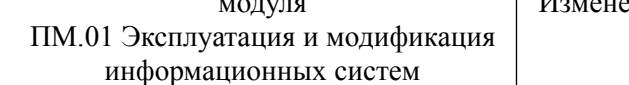

Козлова Е.П. Бухгалтерский учет. — М.:ФиСт., 2012.-120c.

Батаев А.В,. Налютин Н.Ю, Синицын С.В. Операционные системы среды: учебник для студ. учреждений сред. проф. образования пособие. – М. : Издательский дом «Академия», 2014. -.272 с.

Радченко Г. 1С:Предприятие 8. Практическое пособие разработчика.- М.:1С- Паблишинг, 2012.- 507с.

Рудаков А.В. Технология разработки программных продуктов. Учебное пособие для студентов учреждений среднего профессионального образования.- М.: Издательский центр «Академия», 2014. – 206 с.

Сатунина А.Е., Сысоева Л.А. Управление проектом корпоративной информационной системы предприятия. Учебное пособие для студентов высших учебных заведений.- М.: Финансы и статистика, 2012.- 349с.

Теория бухгалтерского учета: Учебник (ГРИФ) / Под общ. ред. Е.А. Мизиковского, М.В. Мельник. - 2-е изд., переб. и доп. -М.:Магистр, 2012. -382с.

Управленческий анализ: Учебное пособие /М.А. Вахрушина. -2-е изд.-М.: Омега-Л, 2012.-432с.-(Оптимизация бизнес-процессов).-ISBN 5- 98119-408-1. Агенство СIP РГБ.

Чистов Д.В., Харитонов С.А. Хозяйственные операции в 1С:Бухгалтерии 8.-М.:1С-Паблишинг, 2012.-461с.

Дополнительные источники:

Бабич А.В. UML: Первое знакомство:-М.:Бином, 2010.- 176с.

Бобошко Д.Д. 1С:Предприятие 8. Программирование в примерах.-М.: Кудиц - Пресс, 2011.- 384с.

Курячий Г.В. , Маслинский К.А.. Операционные системы Linux: Курс лекций. Учебное пособие.— М.: ALT Linux; Издательство ДМК Пресс, 2010.- 400 с.

Рамбо Дж., Блаха М. UML 2.0 Объектно-ориентированное моделирование и разработка: Пер. с англ.:Санкт-Петербург:Питер-Пресс,2011.-538с.

Харитонов C. Бухгалтерский и налоговый учёт в программе 1С:Бухгалтерия. Практическое пособие. -М: 1С-Паблишинг, 2012.- 591с.

Чекмарев А. Microsoft Windows 7. Руководство администратора. Издательство: БХВ-Петербург, 2010.- 893с.

1С:Предприятие 8.2 Руководство администратора.-М.: Фирма «1С», 2012.- 60с.

1С:Предприятие 8.2 Клиент- серверный вариант. Руководство администратора. - М.: Фирма «1С», 2013.- 67с.

1С: Предприятие 8.3 Руководство администратора, фирма «1С», Москва, 2013г.

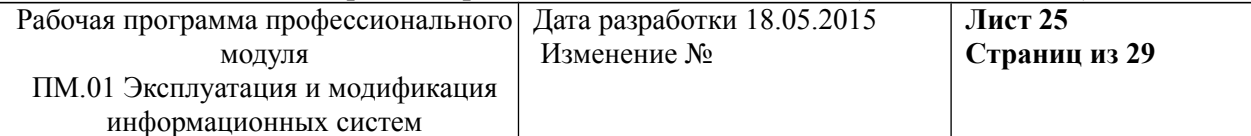

1С:Предприятие 8. [Электронный ресурс] – 18 мая 2015 – Режим доступа: http://v8.1c.ru.

Видеоуроки Е.Гилева [Электронный ресурс] — 18 мая 2015 –Режим доступа: http://mypocket.ucoz.ru/publ/1c\_8\_2/videouroki.

Курсы-по-1С [Электронный ресурс] – 18 мая 2015 – Режим доступа: http://xn---- 1-bedvffifm4g.xn--p1ai/free/.

# **4.3. Общие требования к организации образовательного процесса**

Учебные занятия проводятся в кабинетах, оснащённых компьютерами и проекторами. Каждый студент имеет доступ к методическим пособиям. Для закрепления теоретических знаний и приобретения необходимых практических навыков предусматриваются практические занятия, которые проводятся после изучения соответствующих тем. Для оказания консультационной помощи неуспевающим студентам проводятся дополнительные занятия вне сетки расписания.

В процессе изучения преподаватели должны формировать у обучающихся навыки высокопроизводительного труда, планирования и самоконтроля, развивать техническое и экономическое мышление, побуждать к творческому подходу в обучении.

 Учебная практика проводится на базе учебного заведения, концентрированно. Для выполнения программы практики учебная группа делится на две подгруппы. Руководство подгруппами осуществляет преподаватель.

Производственная практика проводится концентрированно, на предприятиях отрасли, выполняющей работы по эксплуатации и модификации информационных систем. Руководство производственной практикой осуществляется руководителем практики от учебного заведения.

Освоению данного модуля должно предшествовать изучение следующих дисциплин: «Операционные системы», «Компьютерные сети», «Устройство и функционирование информационной системы», «Основы алгоритмизации и программирования», «Основы проектирования баз данных», «Охрана труда и техника безопасности», «Безопасность жизнедеятельности».

# **4.4. Кадровое обеспечение образовательного процесса**

Требования к квалификации педагогических (инженерно-педагогических) кадров, обеспечивающих обучение по междисциплинарному курсу (курсам): наличие среднего или высшего профессионального образования, соответствующего профилю модуля «Эксплуатация и модификация информационных систем».

Требования к квалификации педагогических кадров, осуществляющих руководство практикой: преподаватели, представители администрации образовательного учреждения.

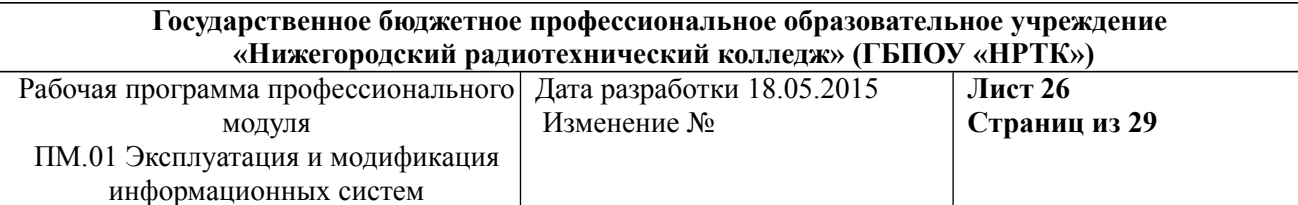

Инженерно-педагогический состав: дипломированные специалистыпреподаватели специальных дисциплин.

# **5. КОНТРОЛЬ И ОЦЕНКА РЕЗУЛЬТАТОВ ОСВОЕНИЯ ПРОФЕССИО-<br>НАЛЬНОГО МОДУЛЯ (ВИДА ПРОФЕССИОНАЛЬНОЙ НАЛЬНОГО МОДУЛЯ (ВИДА ПРОФЕССИОНАЛЬНОЙ ДЕЯТЕЛЬНОСТИ)**

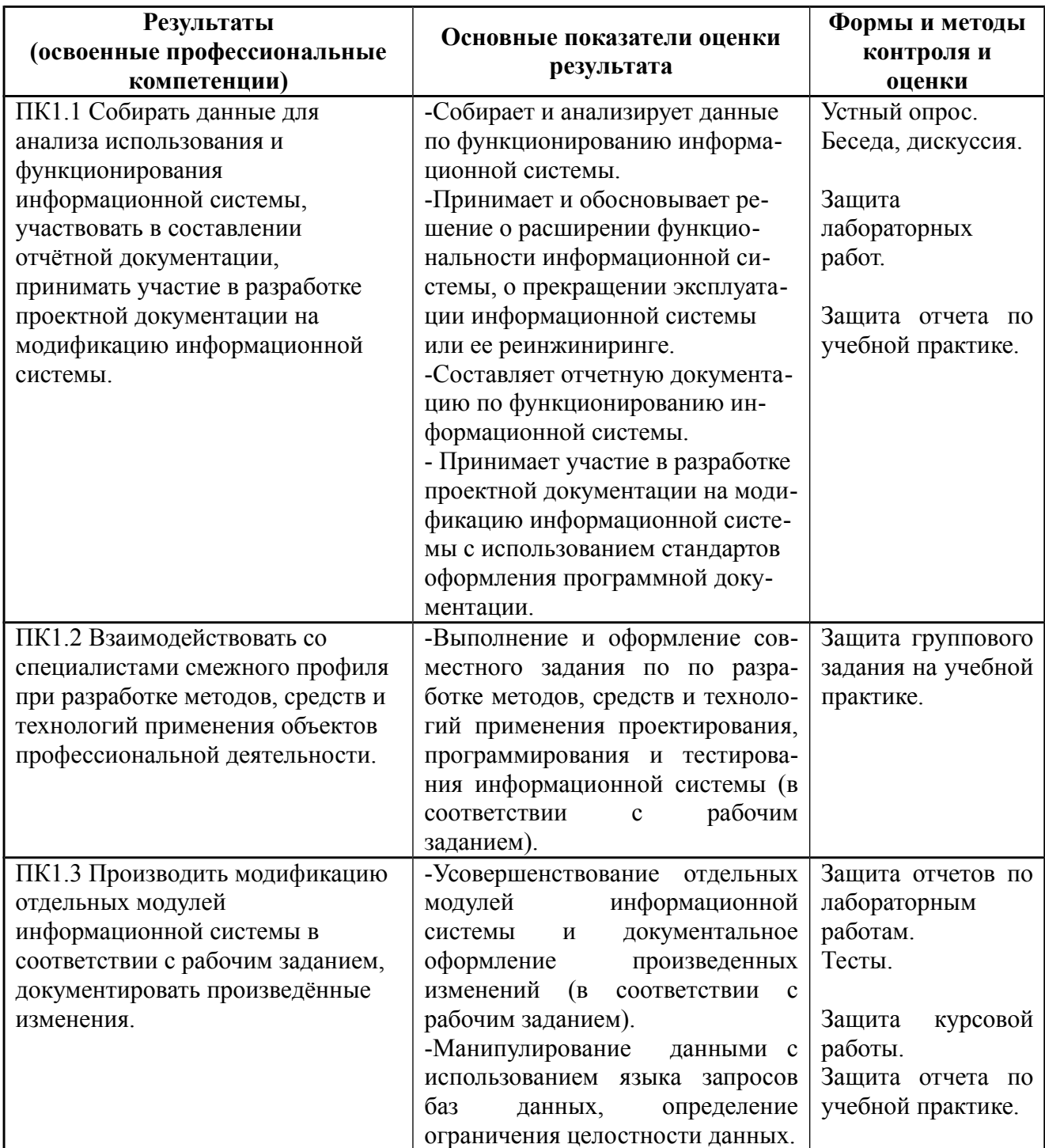

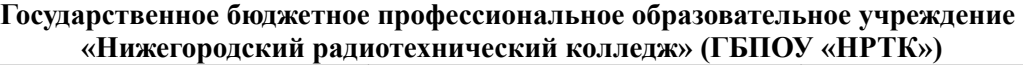

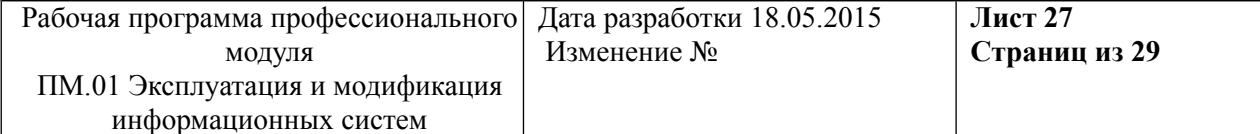

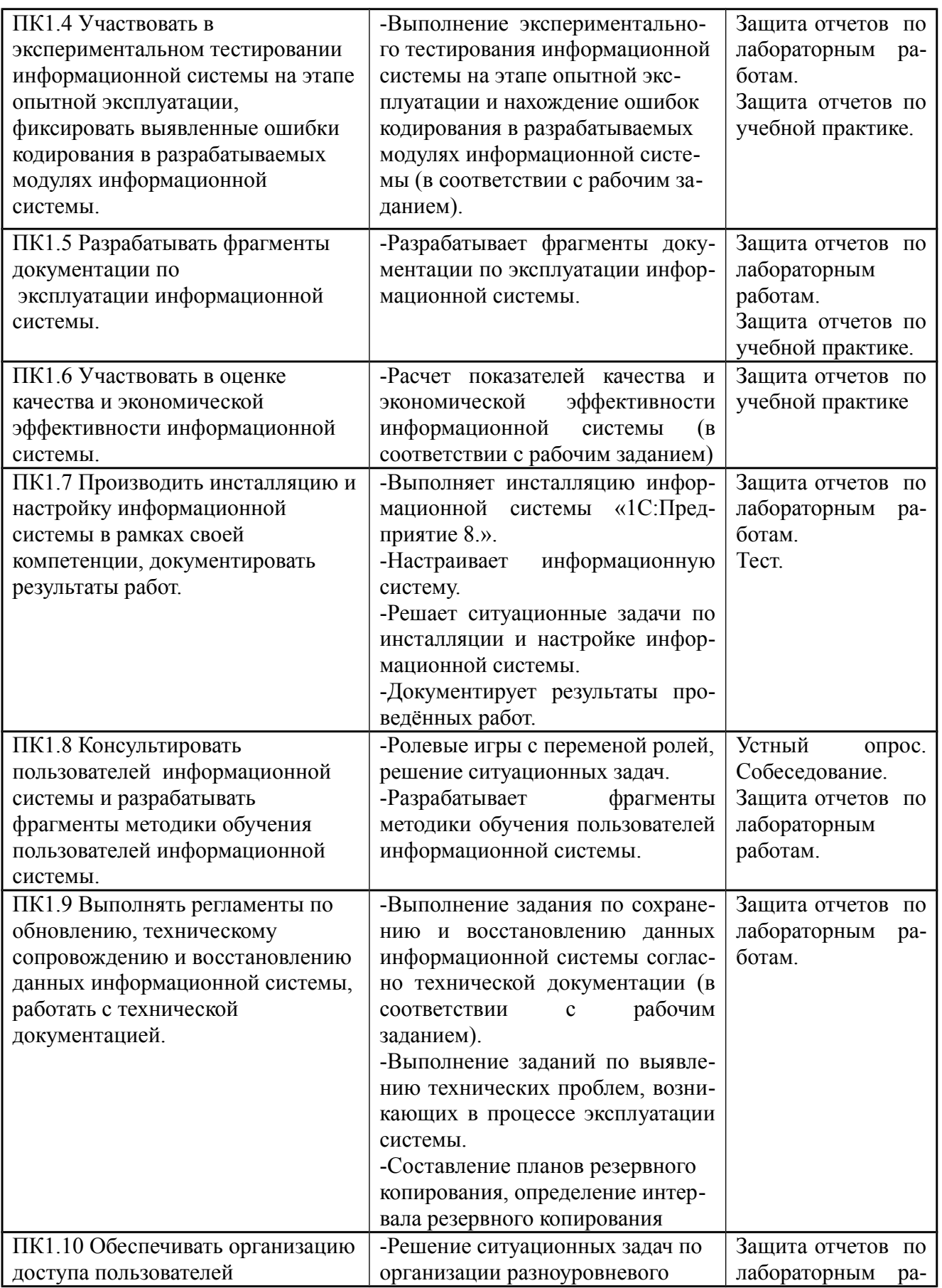

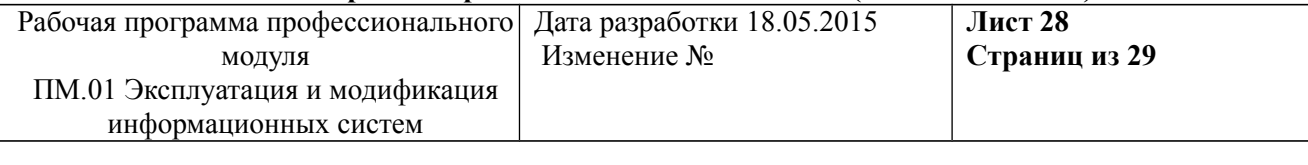

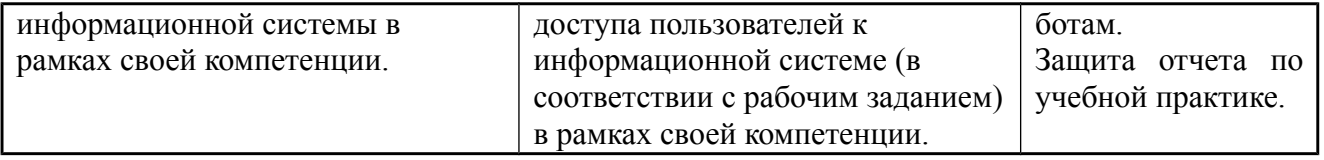

Формы и методы контроля и оценки результатов обучения должны позволять проверять у обучающихся не только сформированность профессиональных компетенций, но и развитие общих компетенций и обеспечивающих их умений.

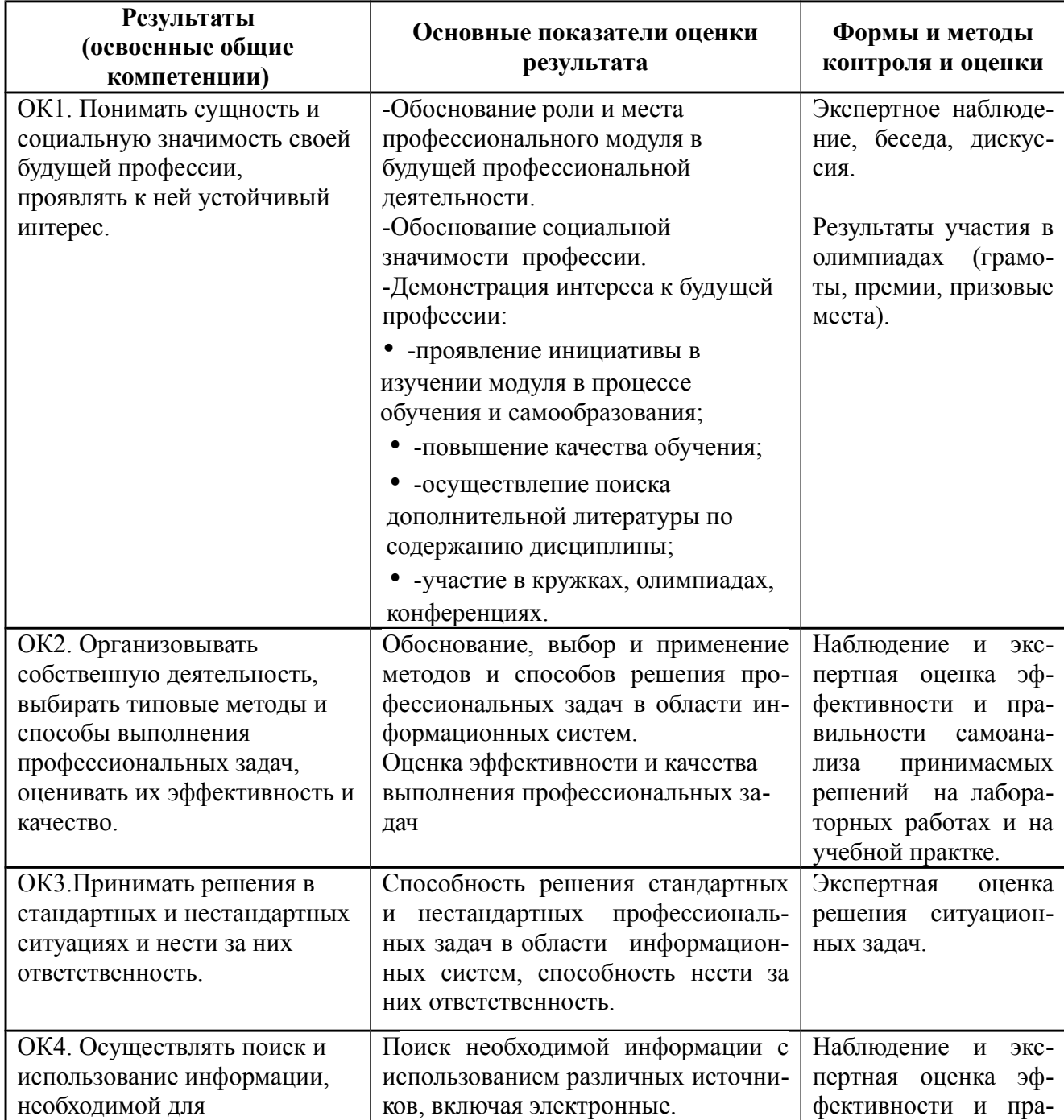

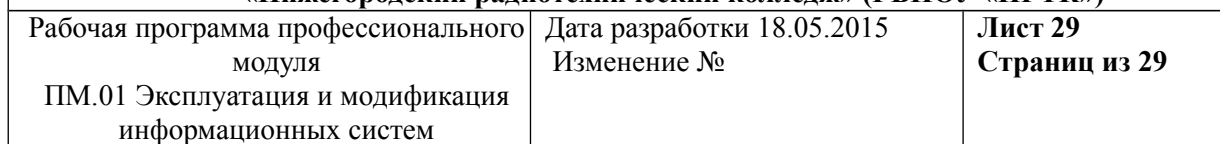

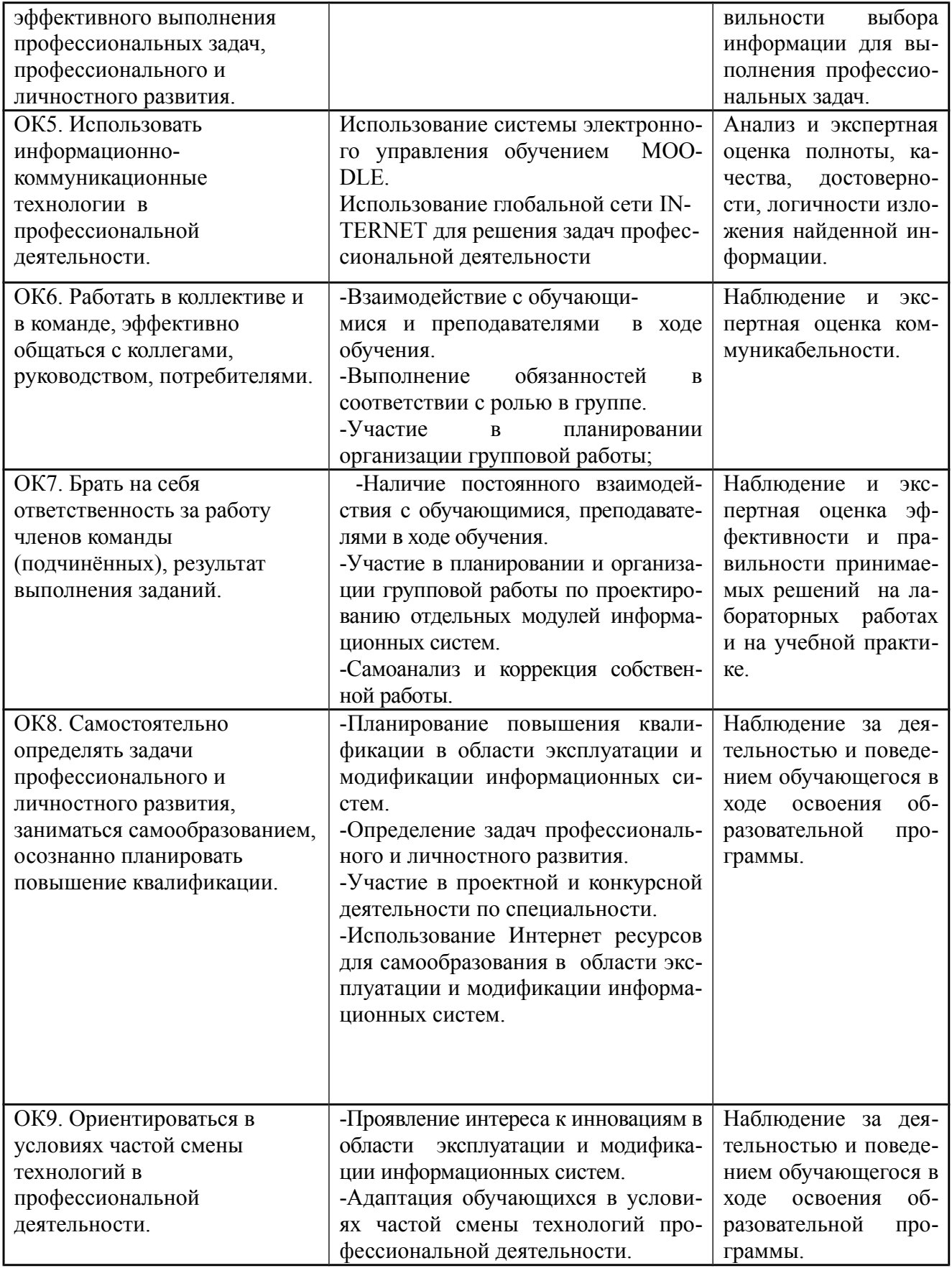